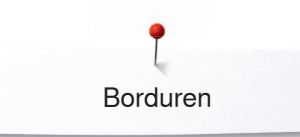

## **Borduren**

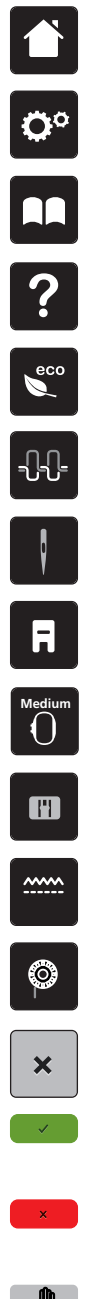

**Home**

**Setup-programma**

**Tutorial**

**Help**

**ECO**

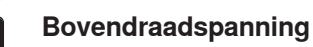

**Naaldselectie**

**Naaivoetindicator/Naaivoetselectie**

**Borduurraamindicator/ Borduurraamselectie**

**Steekplaatselectie**

**Transporteur boven/onder**

**Weergave onderdraadhoeveelheid**

**Sluiten**

**Bevestigen**

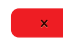

**Afbreken**

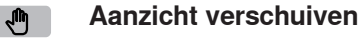

**Aanzicht van het borduurmotief**   $\bigoplus$ **verschuiven**

**Aanzicht vergroten**  $\Theta$ 

 $\Theta$ 

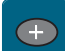

**Borduurmotief toevoegen**

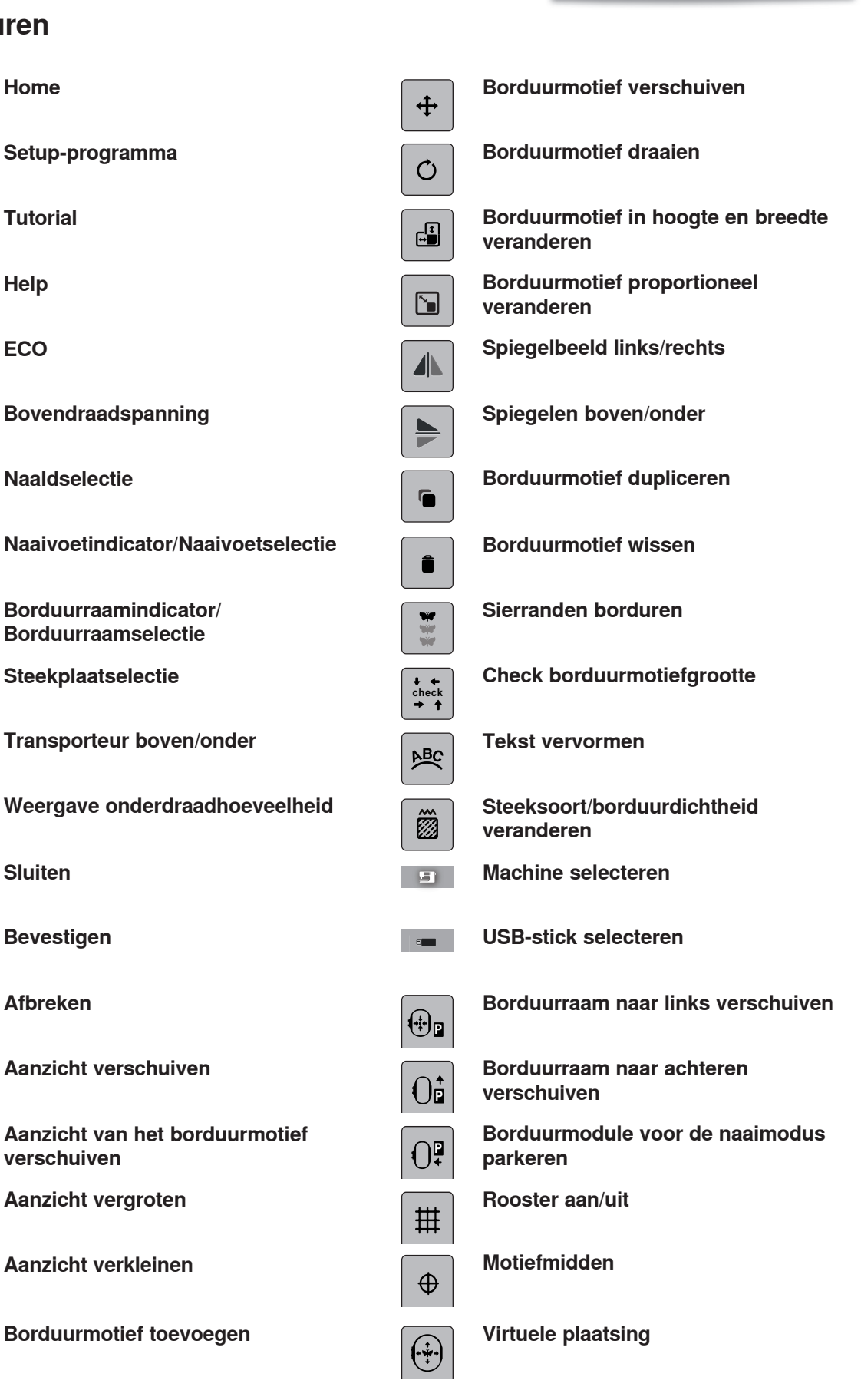

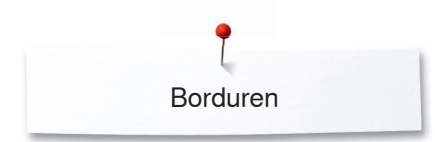

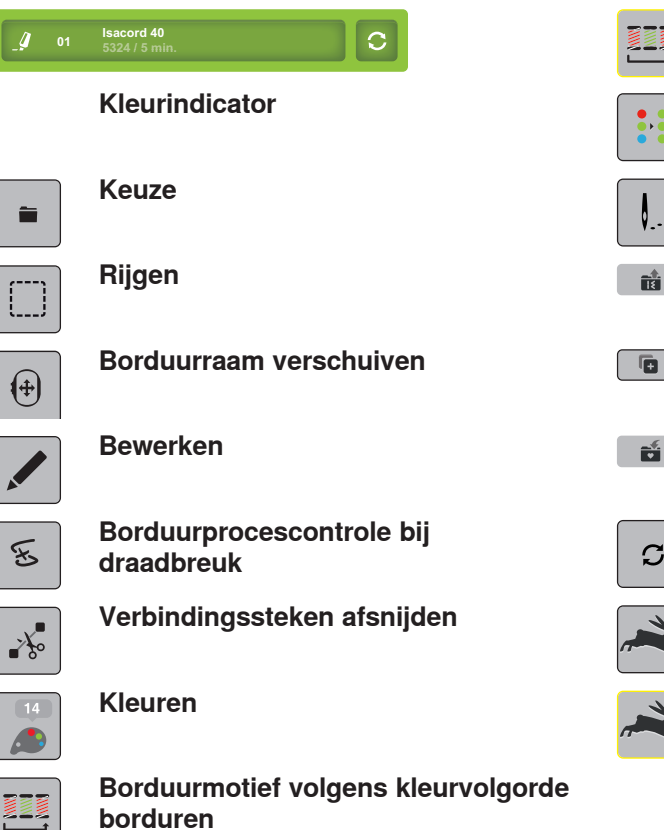

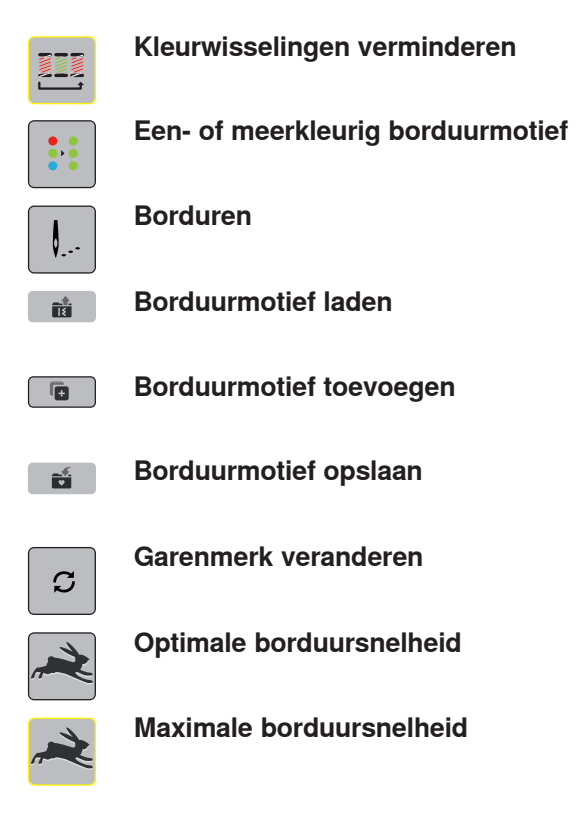